# **Topology-Guided Multi-Class Cell Context Generation for Digital Pathology**

**Shahira Abousamra**, Rajarsi Gupta, Tahsin Kurc, Dimitris Samaras, Joel Saltz and Chao Chen

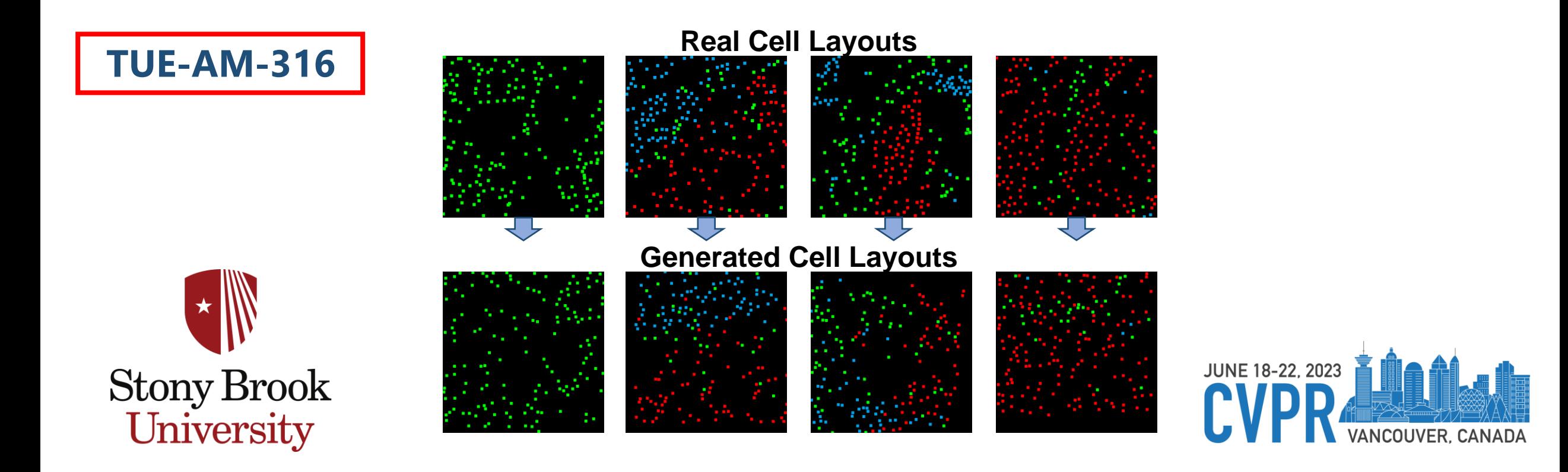

## **Topology-Guided Multi-Class Cell Context Generation for Digital Pathology**

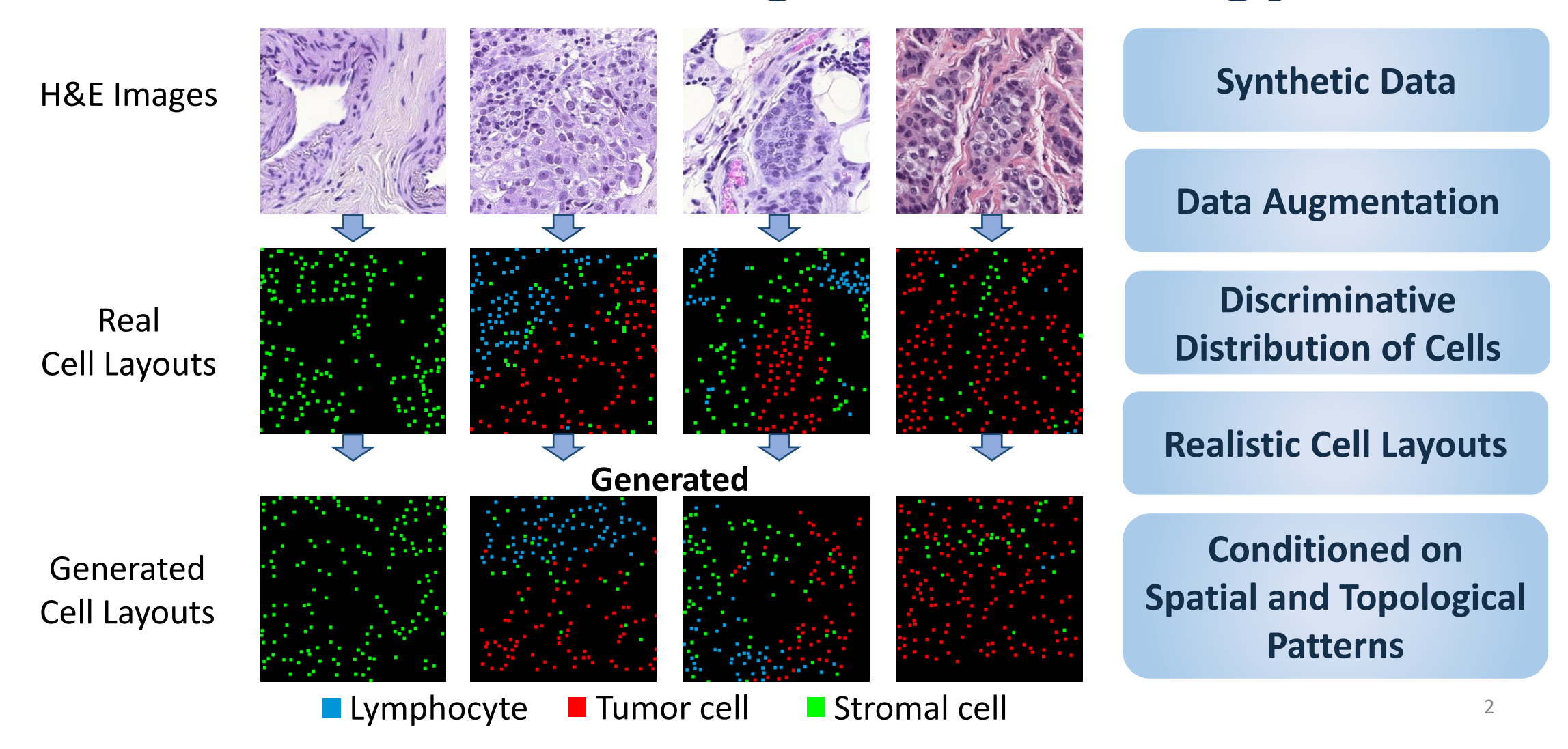

# **Topology-Guided Multi-Class Cell Context Generation for Digital Pathology**

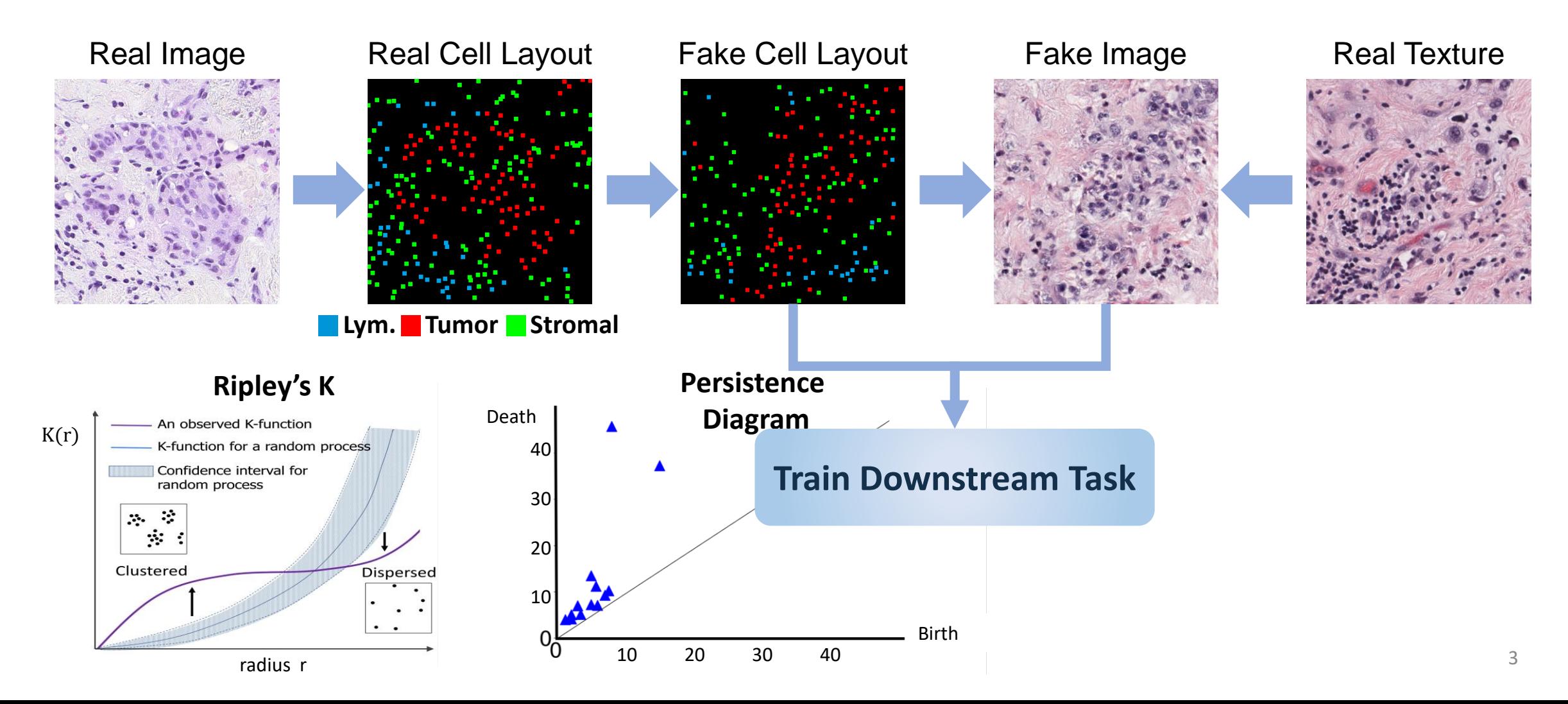

## Introduction

- Pathology image analysis suffers from **limited annotations**.
- **Augment** labeled data with **synthetic labeled** data.
- **Generating pathology images** usually involves **two steps**:
	- *1. Generating spatial layout* of cells . *2. Filling in stains and textures.*
- **Cell Context**
	- **Important** for pathology data analysis.
	-
	- The **arrangement** of cells. Their **spatial co-localization.**

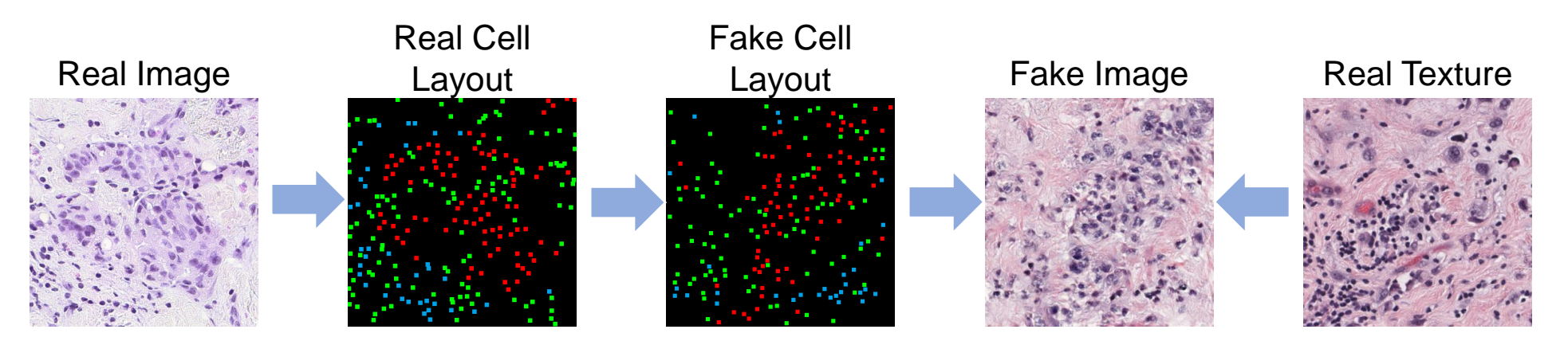

# Cell Configuration Descriptors

#### **Challenges:**

*Hard for models to learn the underlying distribution.*

#### **Effective cell configuration descriptors** needs to **capture**:

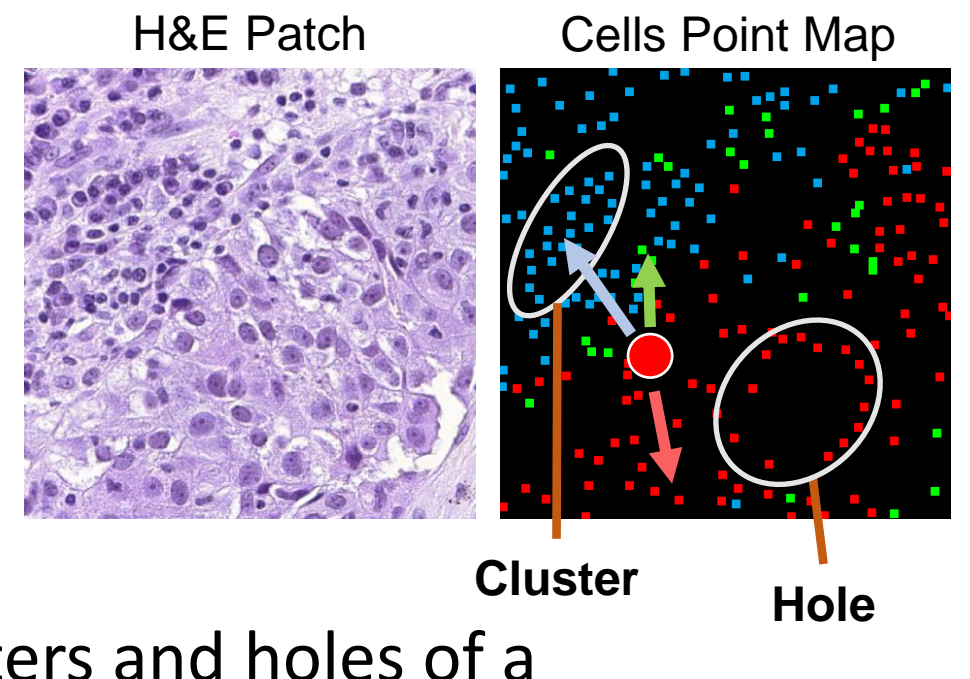

- *1. Structural patterns* such as clusters and holes of a reference cell layout. Topological Features
- 2. S*patial co-localization* of different types of cells. Spatial Statistics

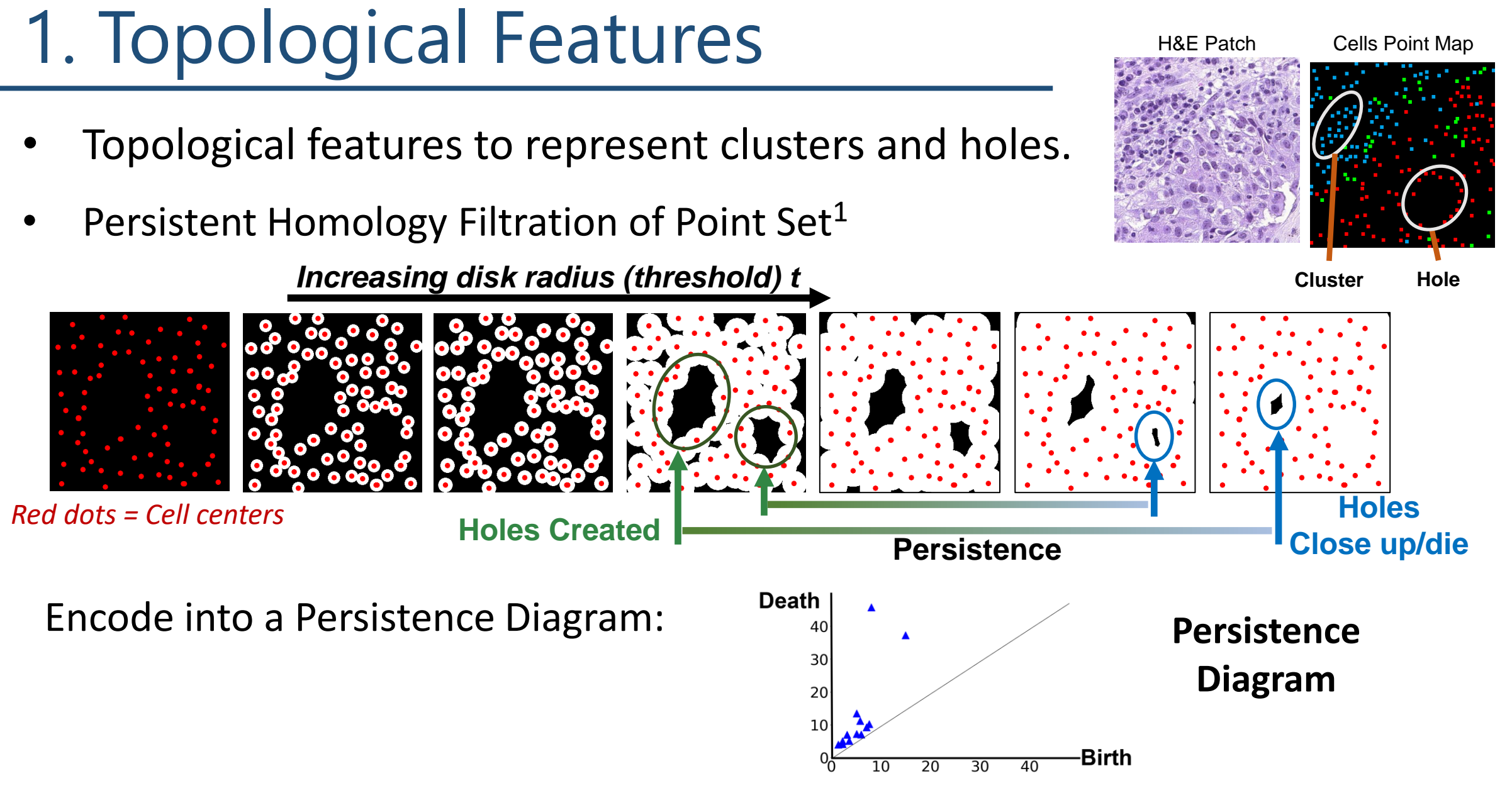

**<sup>1</sup>**Edelsbrunner et al. Computational Topology an Introduction. American Mathematical Society (AMS) 2010.

## 2. Spatial Statistics Features

#### **Cross K-functions (Ripley's K)**<sup>2</sup>

- Describes the distribution of target class of points surrounding a source.
- **Cells types co-localization Characterize holes**

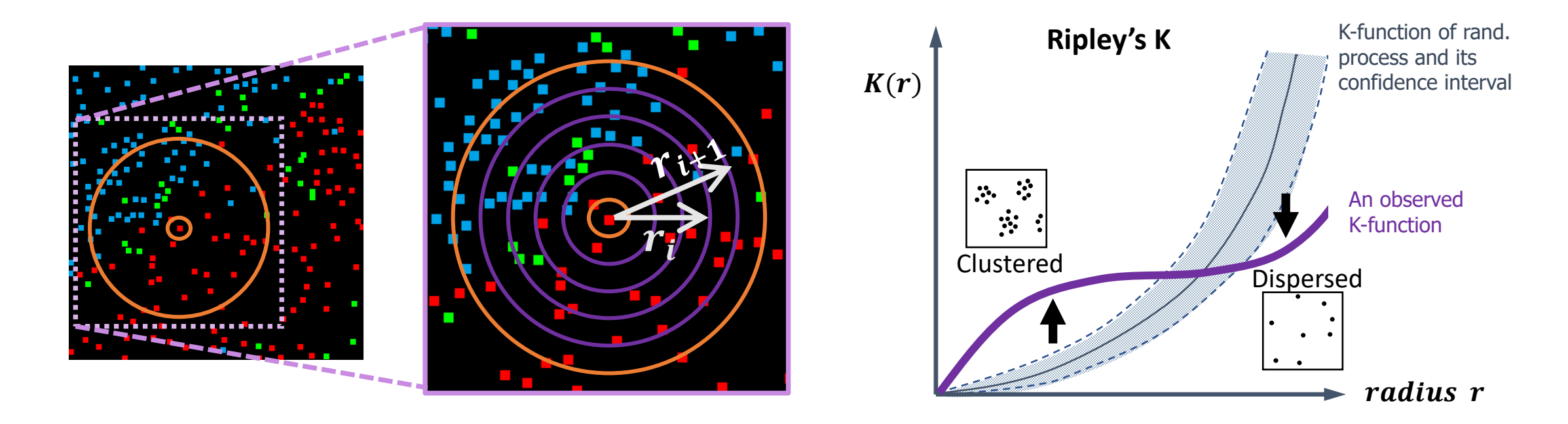

**<sup>2</sup>**Ripley, B.D. The second-order analysis of stationary point processes, Journal of Applied Probability 13 (2), 255–266, 1976.

7

# Matching Structures (Gaps/Holes)

- Goal: Gen. and Ref. layouts have similar spatial distribution patterns.
- Find correspondence between holes in the generated and the reference layouts.

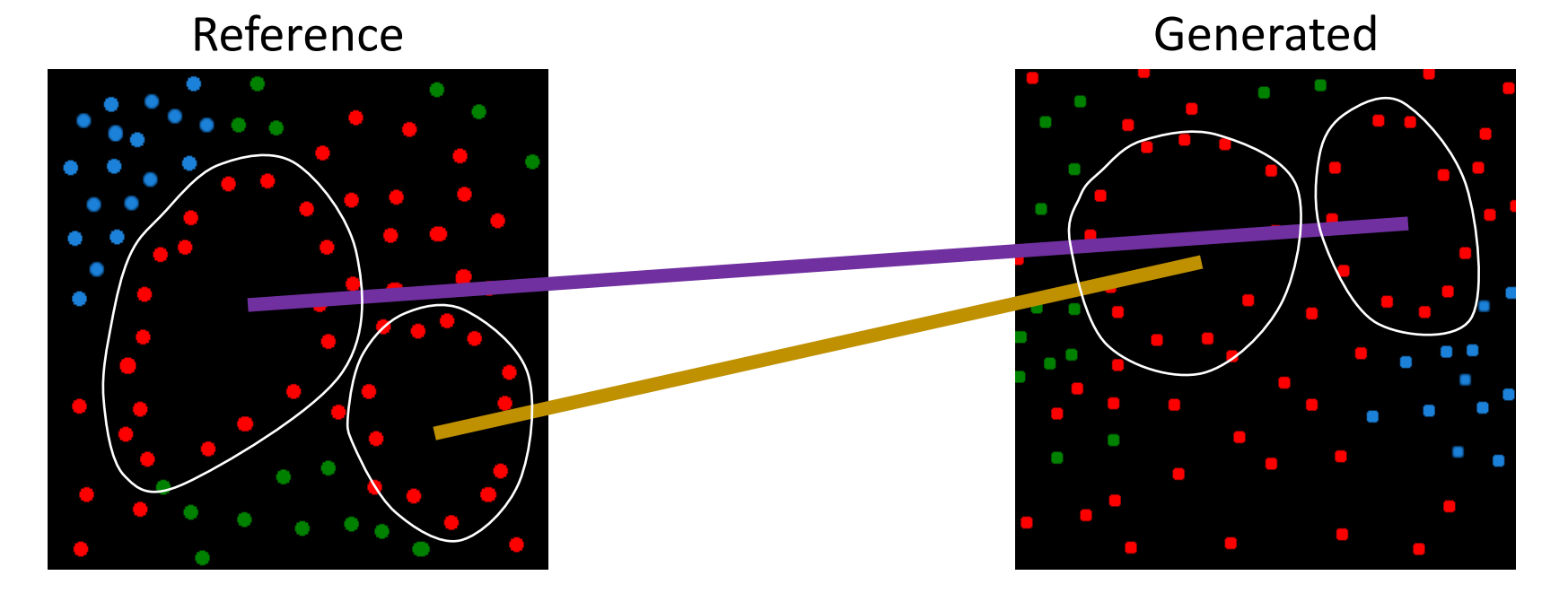

Match based on size (persistence) and spatial context (cross K functions)

## Cell Configuration Loss  $\mathcal{L}_{cc}$

Matched locations should have neighborhoods w/ similar spatial context.

i.e., have similar values in the multi-class, multi-scale density maps.

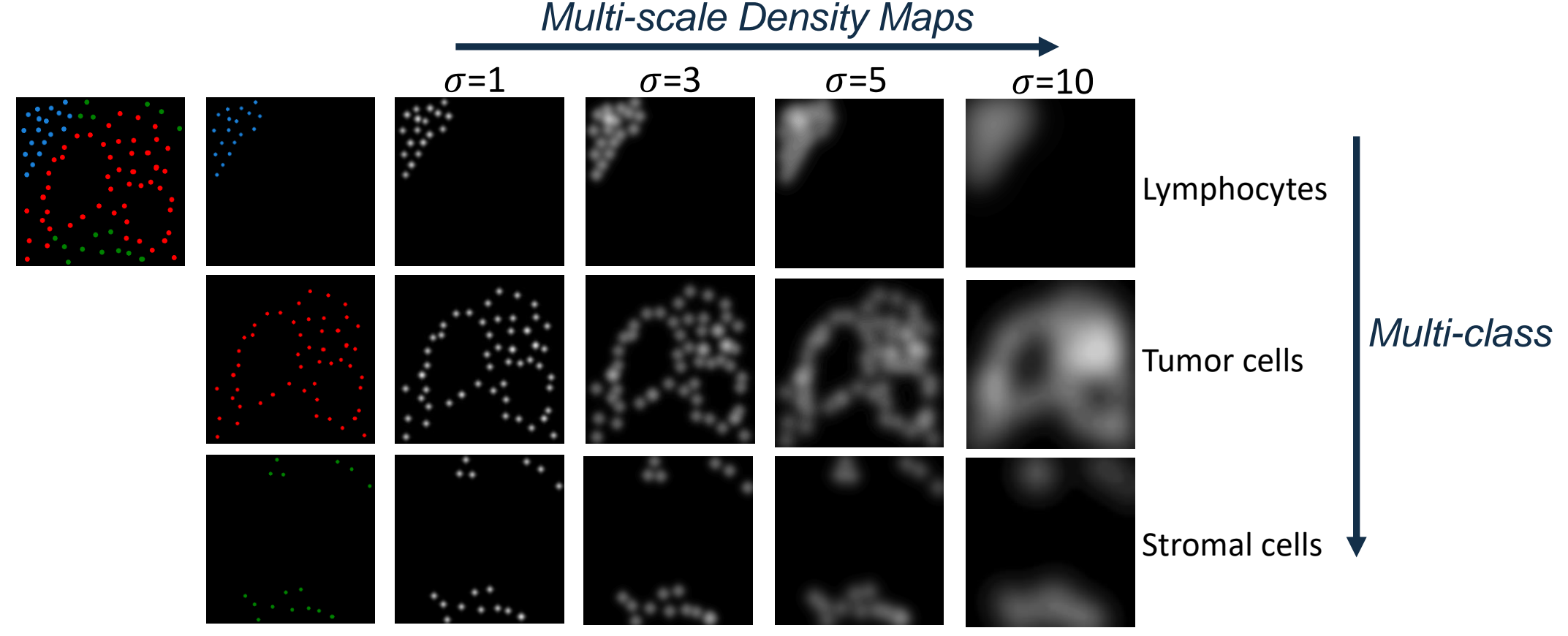

#### Cells Layout Generation: Sample Results

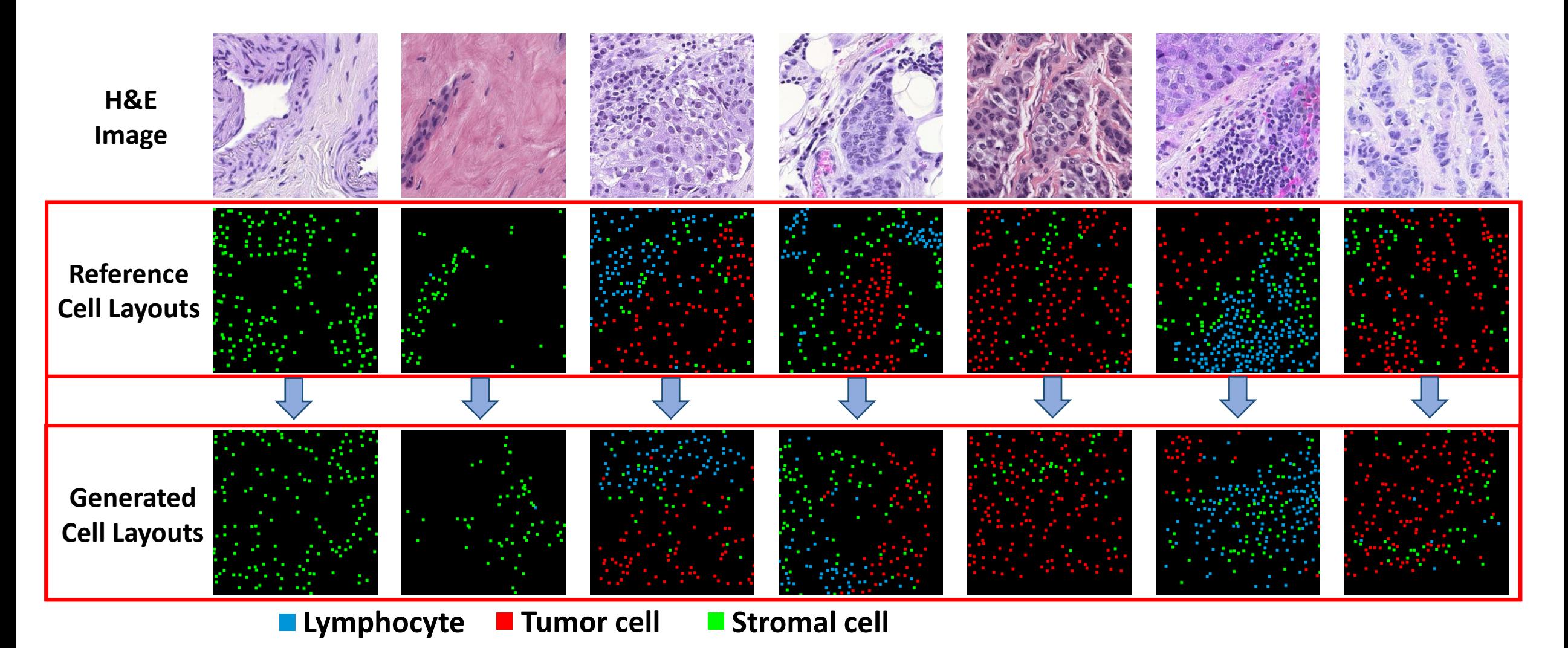

# Cells Layout Evaluation

#### • Cross K-function:

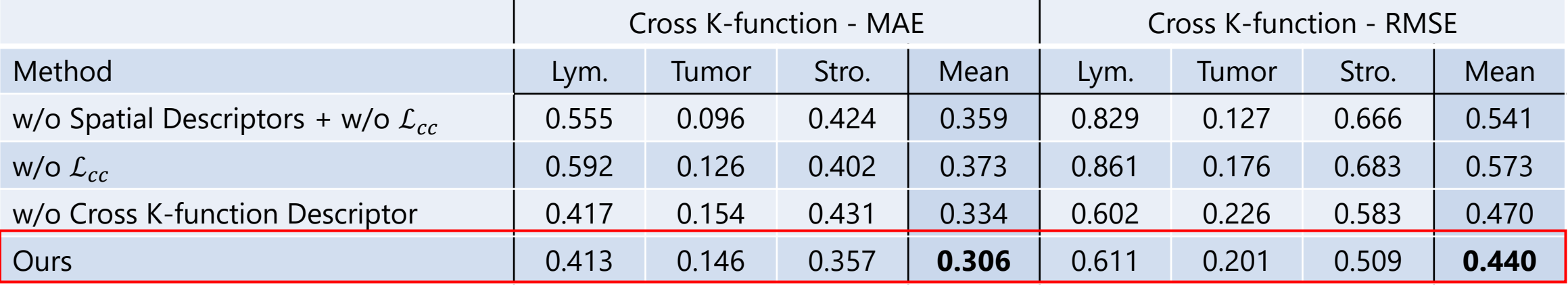

#### • Persistence Diagram (PD):

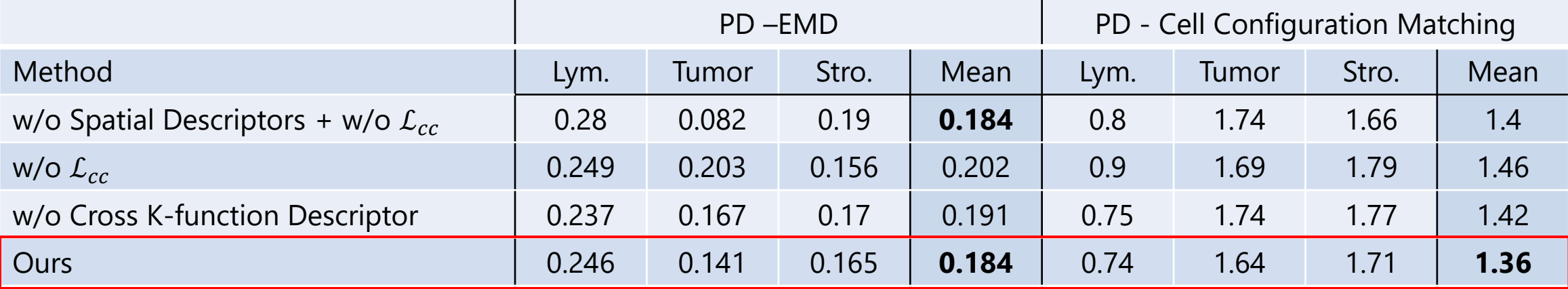

#### Texture Generation: Sample Results

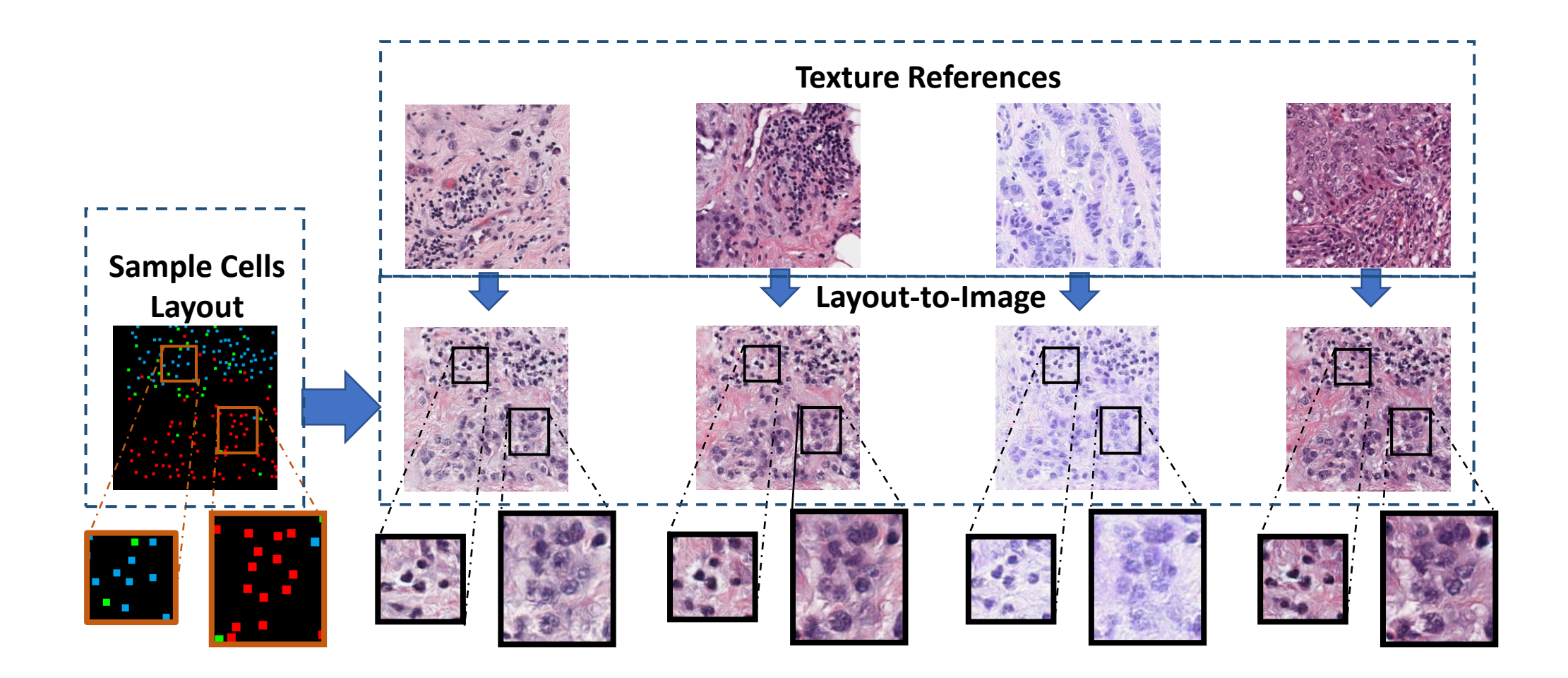

**Lymphocyte** Tumor cell Stromal cell

#### Multi-Class Cell Classification

• Train with augmentation data generated by our method.

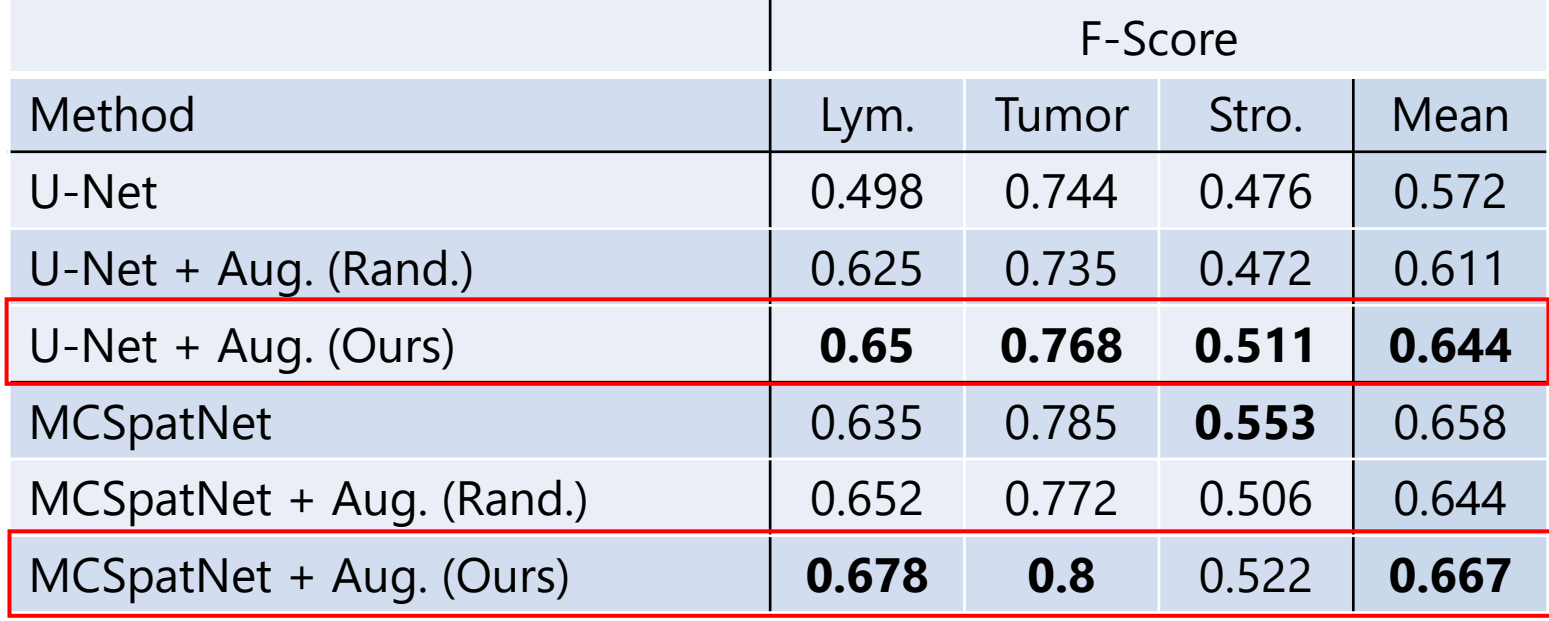

#### Conclusion

- **First time to explicitly model and generate realistic multi-class** cell layouts with desirable spatial configuration.
- Propose novel **cell configuration loss** that uses **persistent homology** and **spatial statistics** to **model the cell context.**
- Qualitative and quantitative results show that that our method generates cell layouts with **realistic spatial and structural patterns**.
- Improve performance in **downstream tasks** such as cell classification.
- **Future Work**:
	- **Modeling more complex structures**.
	- Applying to **other downstream tasks**.

## Conclusion

- **First time to explicitly model and generate realistic multi-class** cell layouts with desirable spatial configuration.
- Propose novel cell configuration loss that uses persistent homology<br>and spatial starts in the space of the spatial of the spatial starts of the spatial starts of the spatial starts and spatial statistic **head of context.** The context of the context of the context.
- Qualitative and quantitative results show the value rest hod generates cell layouts with **realistic spatial and structural patterns**.
- 

#### **• Improve Poster Session: TUE-AM-316** fication.

- **Future Work**:
	- **Modeling more complex structures**.
	- Applying to **other downstream tasks**.